## Fichier:Comment cr er sa Bentolux Sans titre.png

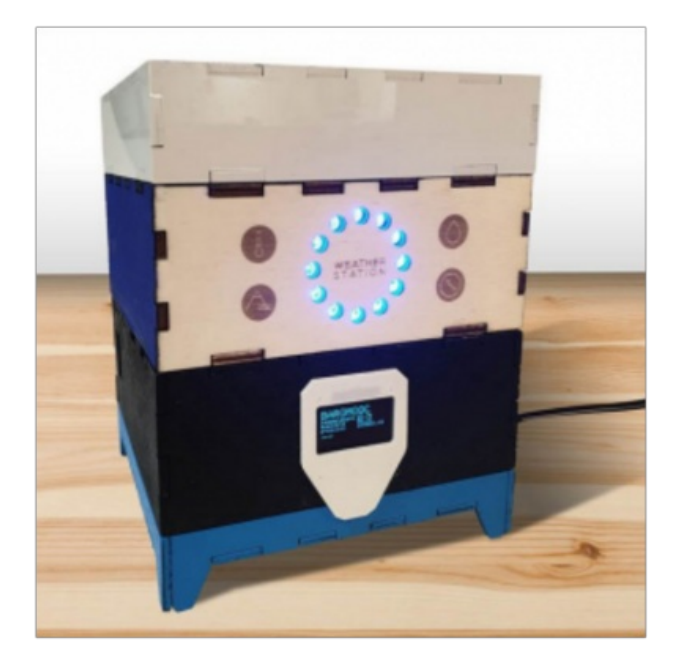

Taille de cet aperçu :600 × 600 [pixels](https://wikifab.org/images/thumb/f/f9/Comment_cr_er_sa_Bentolux_Sans_titre.png/600px-Comment_cr_er_sa_Bentolux_Sans_titre.png). Fichier [d'origine](https://wikifab.org/images/f/f9/Comment_cr_er_sa_Bentolux_Sans_titre.png) (1 080 × 1 080 pixels, taille du fichier : 499 Kio, type MIME : image/png) Comment\_cr\_er\_sa\_Bentolux\_Sans\_titre

## Historique du fichier

Cliquer sur une date et heure pour voir le fichier tel qu'il était à ce moment-là.

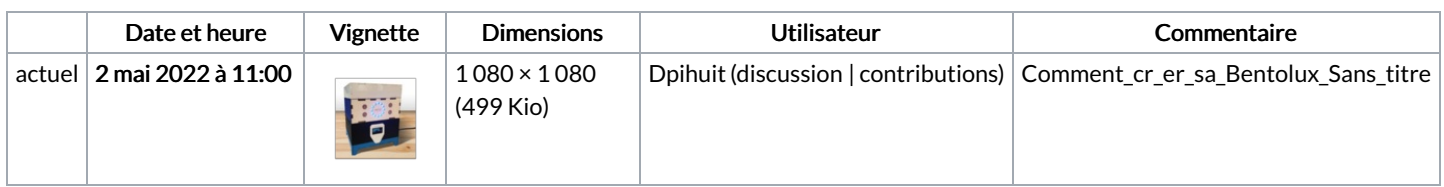

Vous ne pouvez pas remplacer ce fichier.

## Utilisation du fichier

La page suivante utilise ce fichier :

[Comment](https://wikifab.org/wiki/Comment_cr%25C3%25A9er_sa_Bentolux) créer sa Bentolux